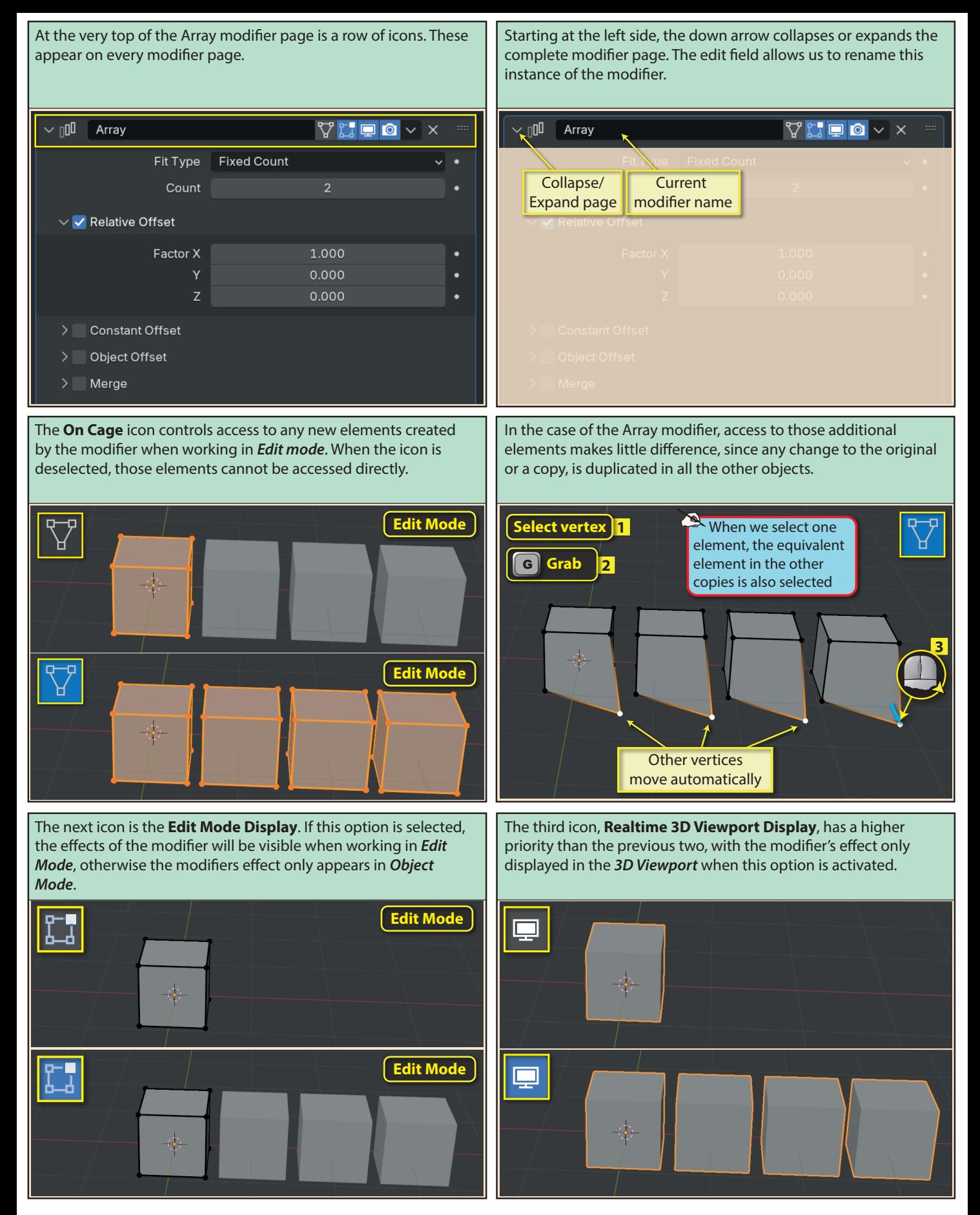

Blender Basics: Meshes in Object Mode 159

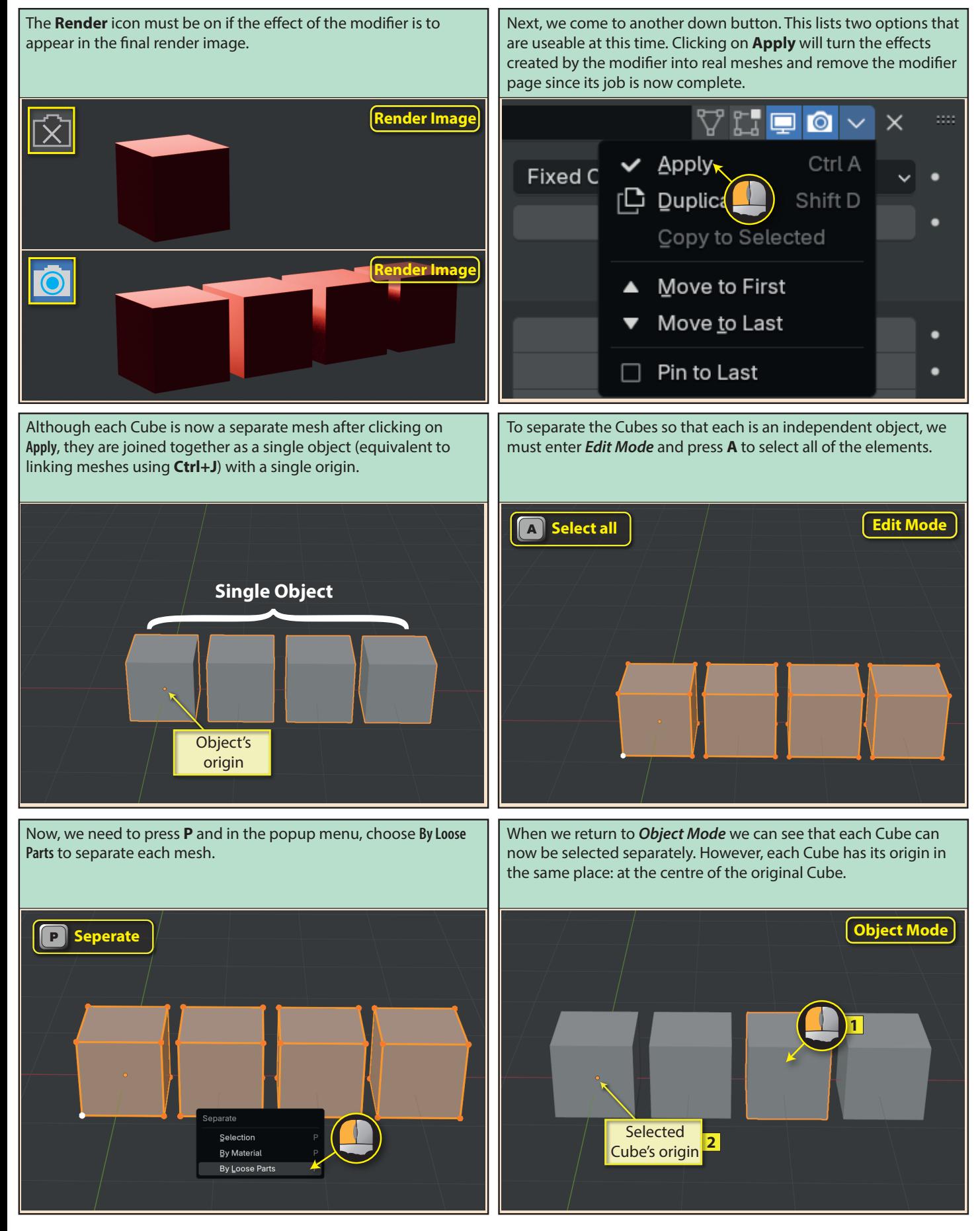

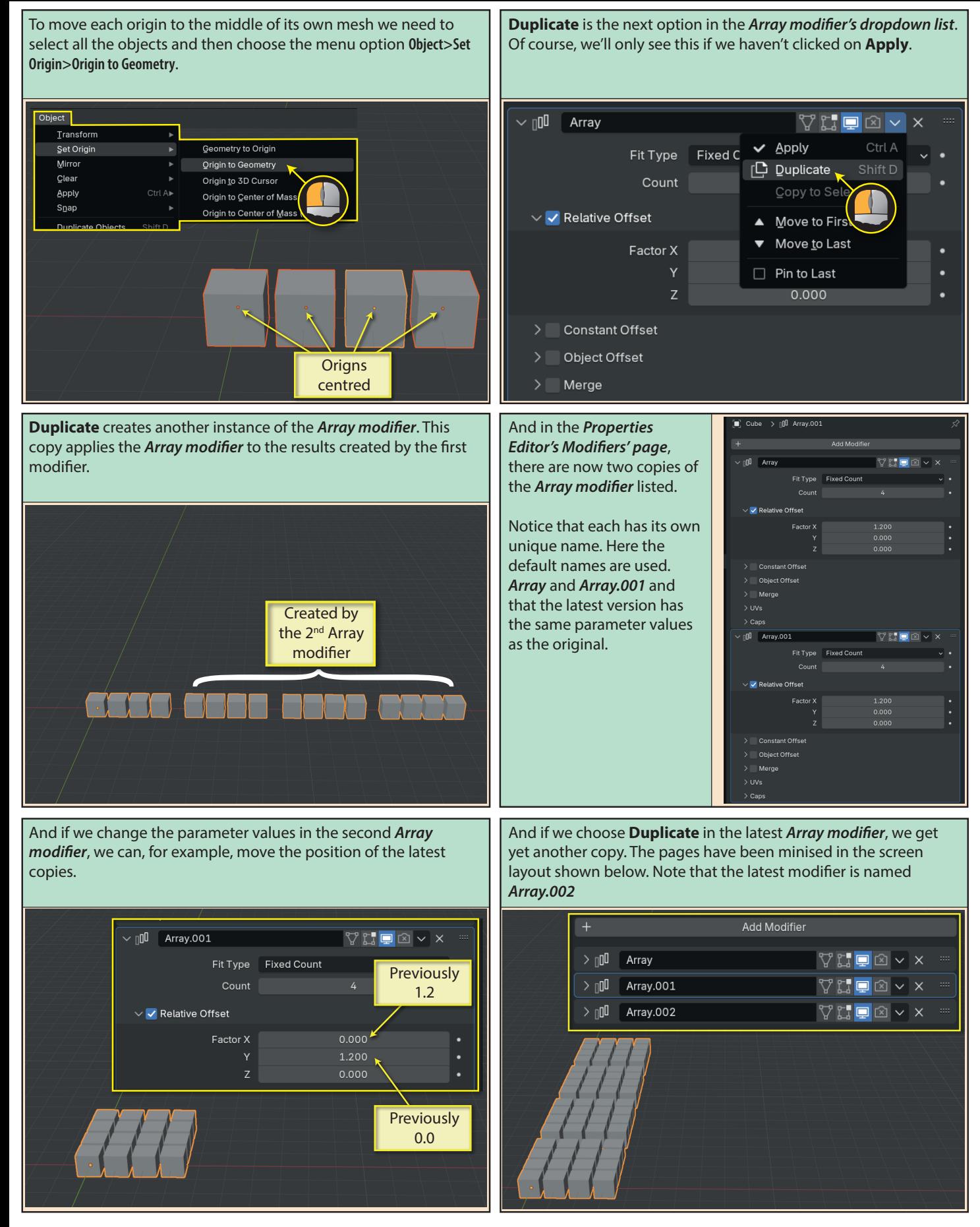

Blender Basics: Meshes in Object Mode 161 and the state of the 161 and 161 and 161 and 161 and 161 and 161 and 161 and 161 and 161 and 161 and 161 and 161 and 161 and 161 and 161 and 161 and 161 and 161 and 161 and 161 and

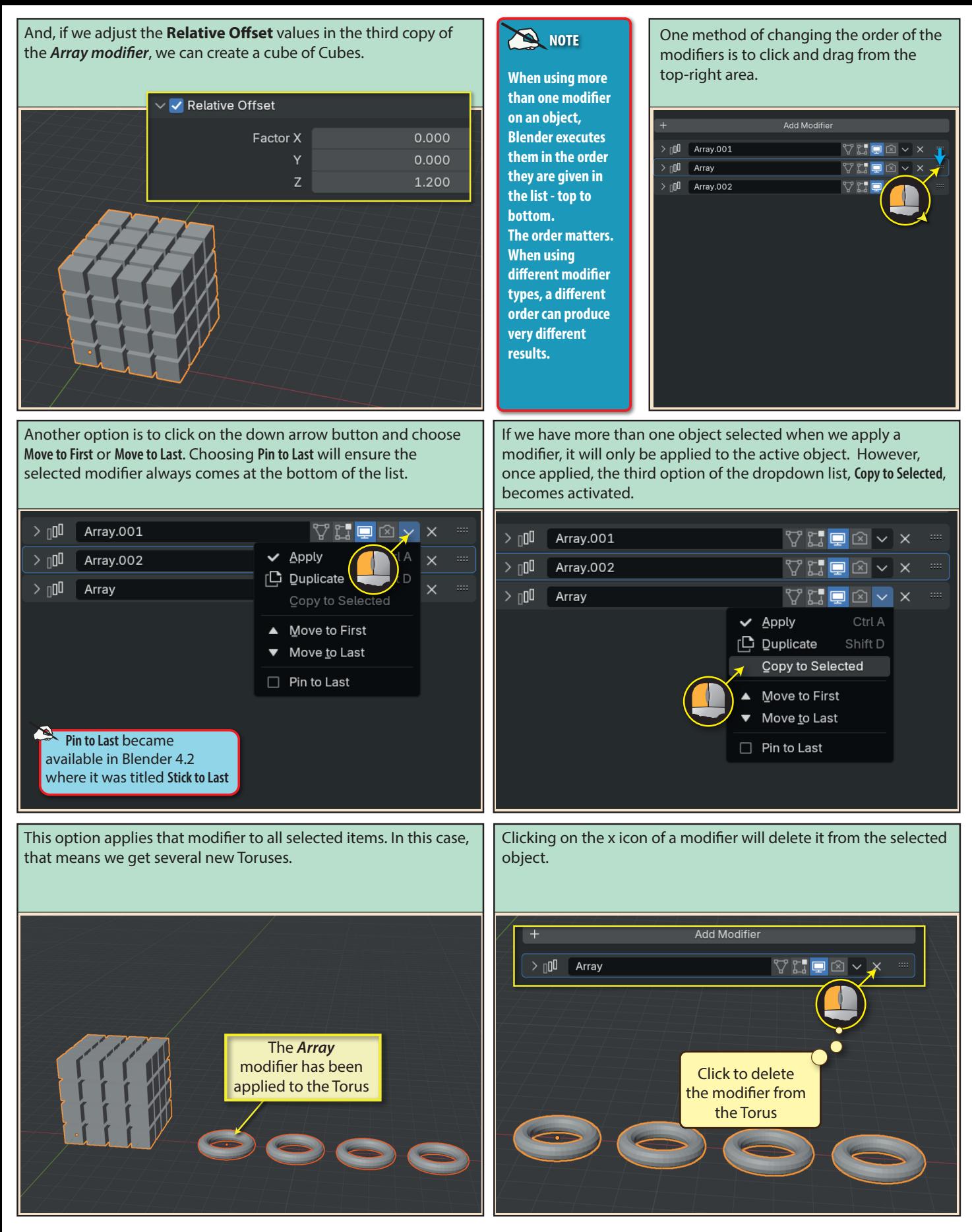

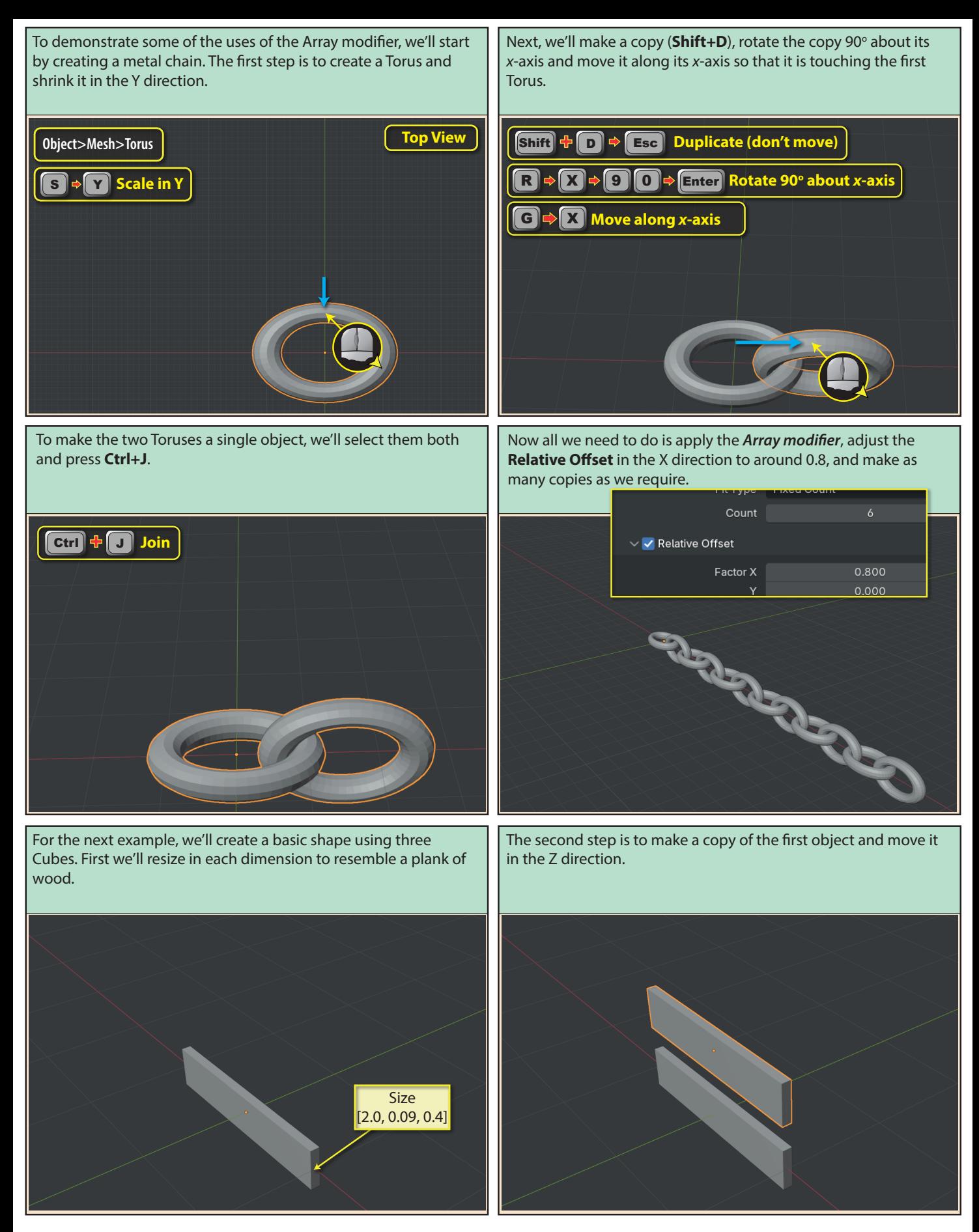

Blender Basics: Meshes in Object Mode 163

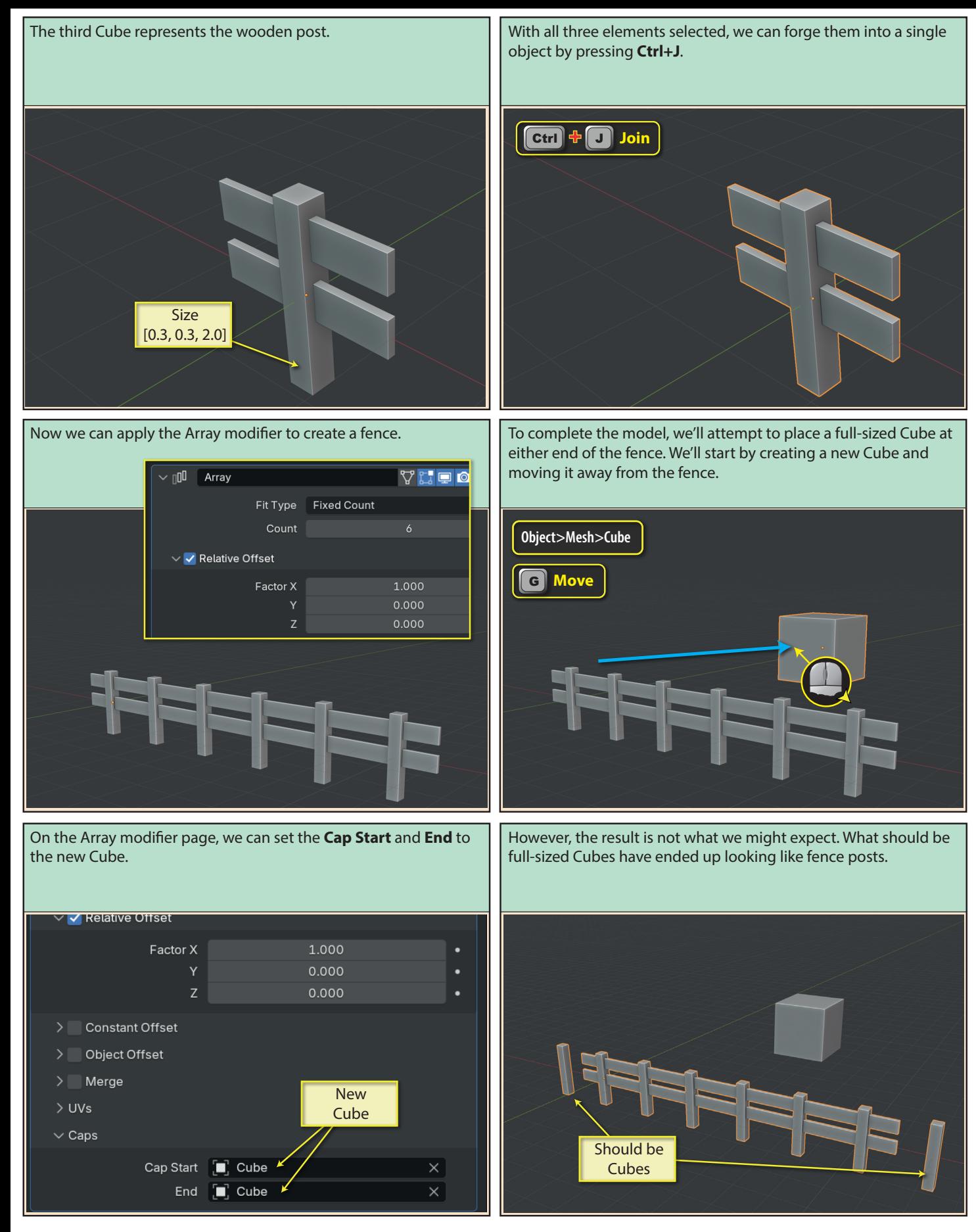

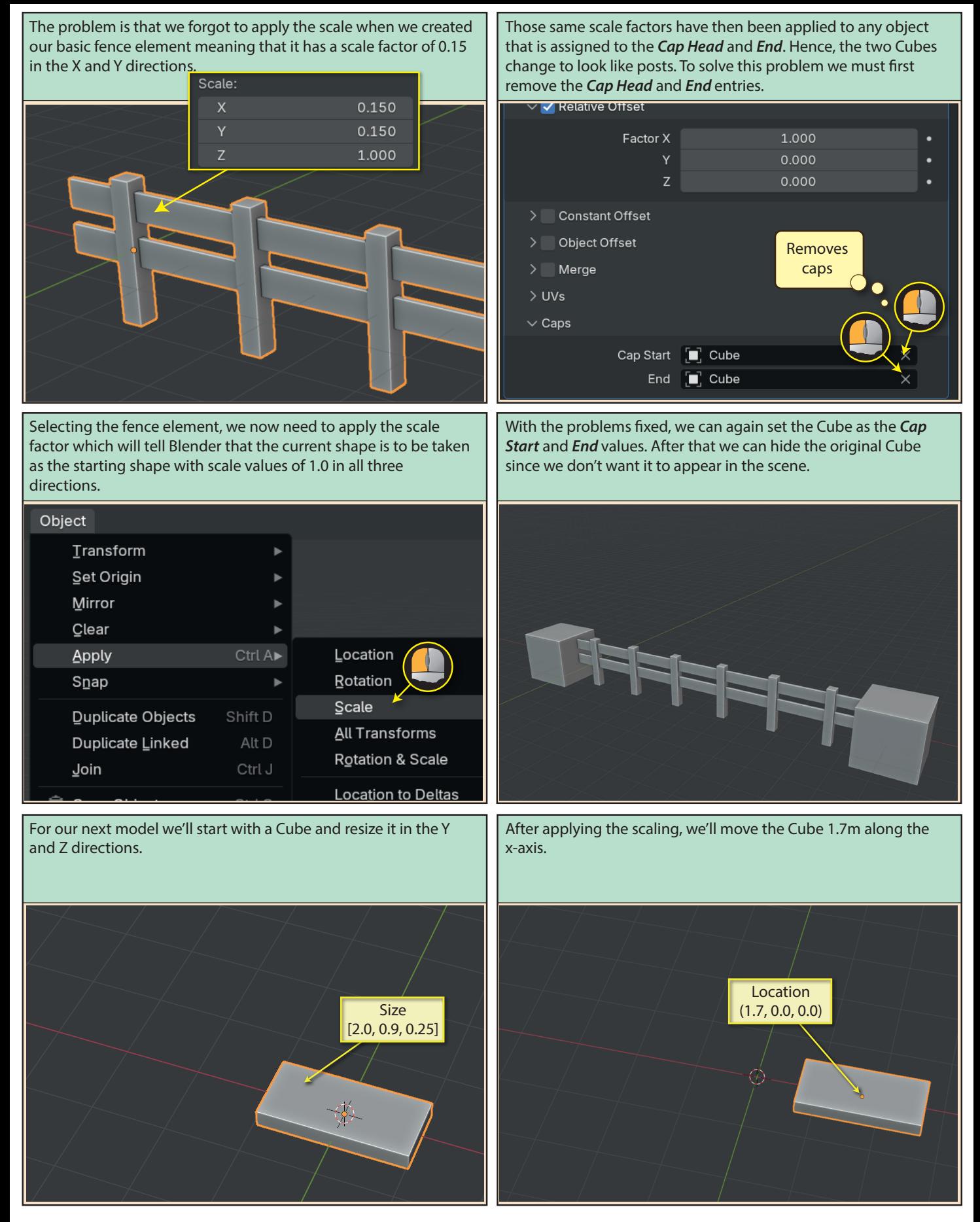

Blender Basics: Meshes in Object Mode 165

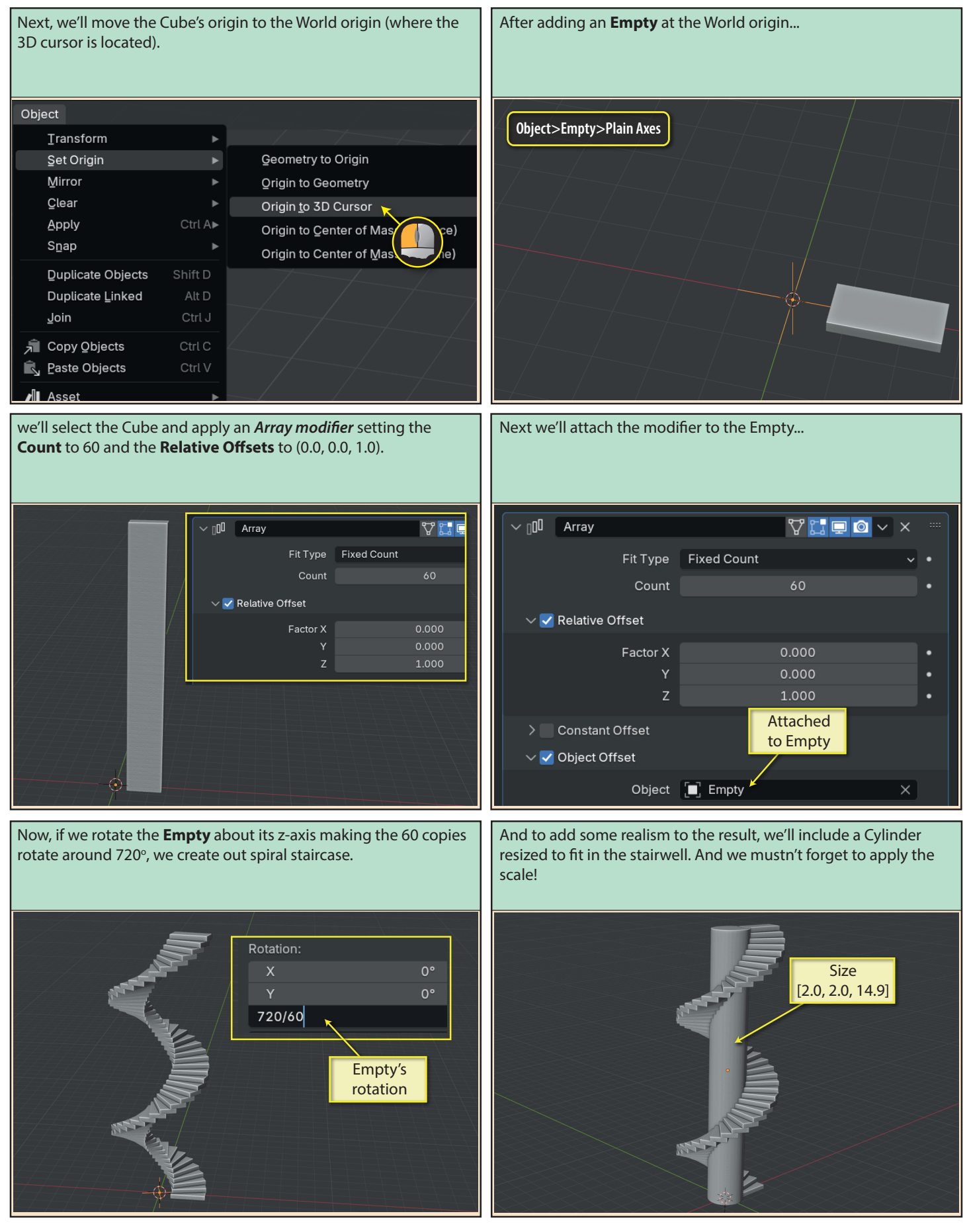